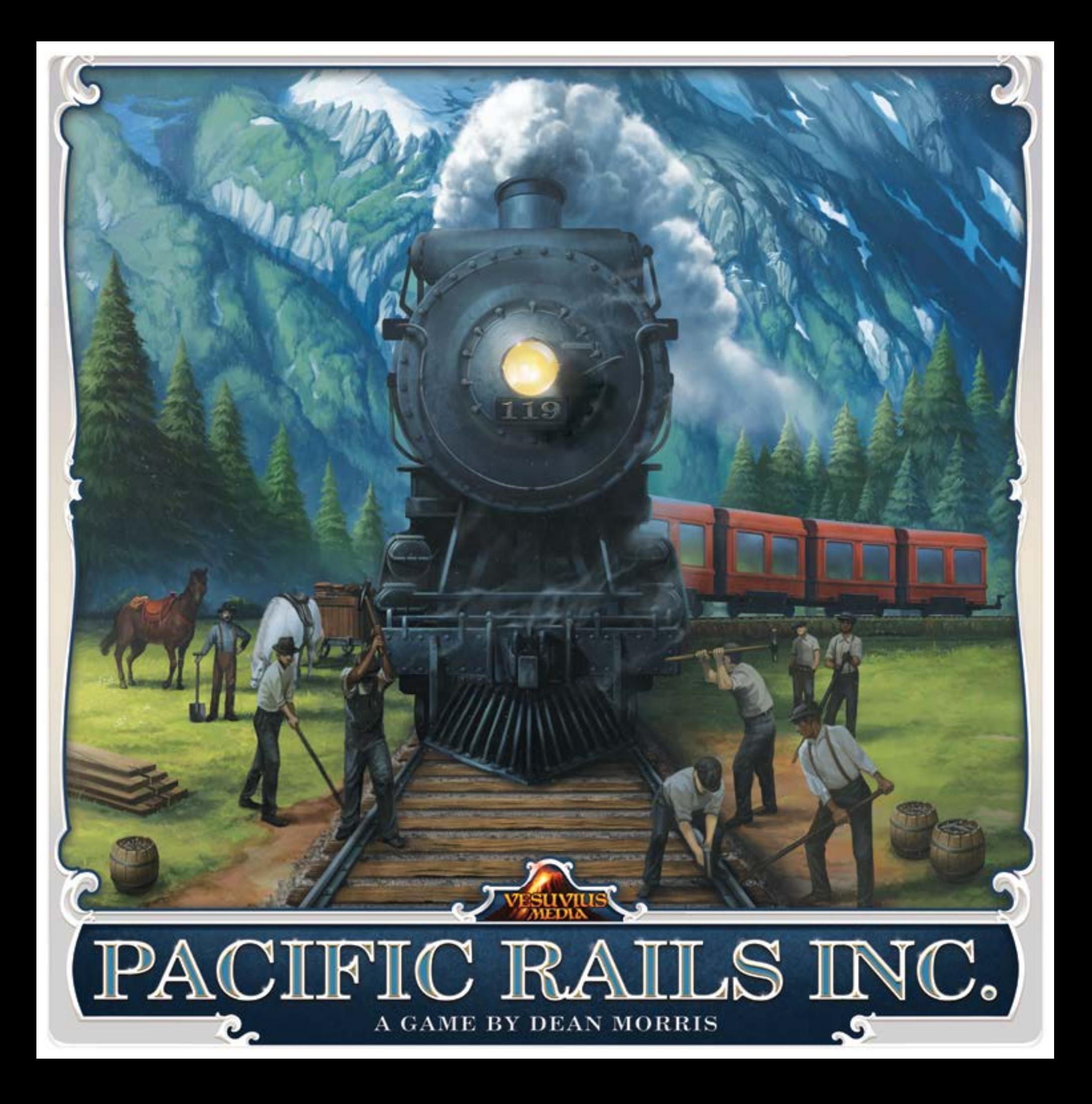

### **Einleitung**

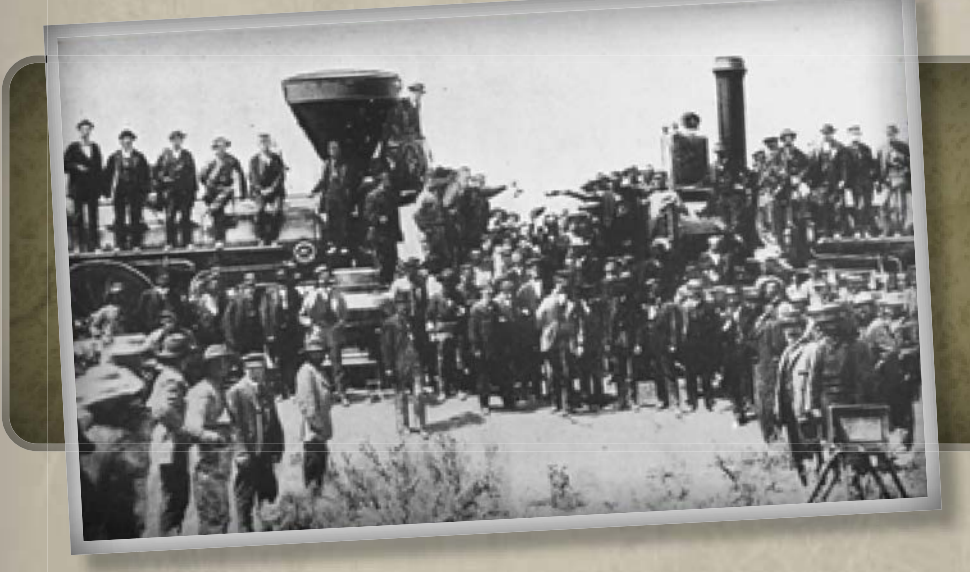

*Am 10. Mai 2019 wurde der 150. Jahrestag der Fertigstellung der transkontinentalen Eisenbahn gefeiert. Dieses gewaltige Unterfangen verband erstmals die Ost- und West-Küste der Vereinigten Staaten. In Pacific Rails Inc. spielst du eine der Eisenbahnfirmen die wetteifern dieses Unterfangen schnellst möglich abzuschließen. Damit dies gelingt, sammeln deine Arbeiter Ressourcen und schaffen einen Wirtschaftsmotor welcher deine Streckenerstellung durch raues Terrain vorantreibt.*

#### **Impressum:**

**Entwurf:** Dean Morris **Entwicklung:** Constantine Kevorque, Anastasios Grigoriadis

**Lektor:** Richard Neale **Illustration:** Damien Mammoliti **Graphic Design:** Luis Brueh, Rothis Anastasopoulos

Besonderer Dank an: Reid Palmer, Stefani Angelopoulos, Alexandros Manos, Andreas Katelanos, David Waybright, Jeremy D Salinas, Lykourgos Pachygiannakis, Stavros Balilis , Dimitris Skourtis , George Kourtidis and Hellenic Designers Association, ESPAIROS Gaming club, Thomas Mastakouris, Stratis Patsourakis, Manolis Trachiotis, Alex "BigHagar" Machado, Brian Bord Chris, Fred and Dexter Blair, Crazy Celt, Geoff Schell, Josh Woehlke, Joshua McMinn, Marc Wondergem, Stephen Watts, Vinnie Stoodley, Fabio Lopiano, Nicolas Oury, Anthony Howgego, Paul Spencer

COPYRIGHT: ©2019 Vesuvius Media Ltd, 38 Pioneer Ave, Halifax, Nova Scotia, B3M 1W8, Canada. Alle Rechte vorbehalten. Made in China.

**Achtung:** Erstickungsgefahr durch verschluckbare Kleinteile. Nicht für Kinder unter 3 Jahren geeignet.

**Kundendienst:** Gibt es Mängel bei den Spielkomponenten, wenden Sie sich bitte an unseren Kundendienst unter folgender E-Mail Adresse: **support@vesuviusmedia.com**  Bitte im Email Photos des Spiels und Vollständige Versandinformationen beinhalten, so dass wir, falls notwendig, Ersatzteile schicken können.

## **Spielmaterial**

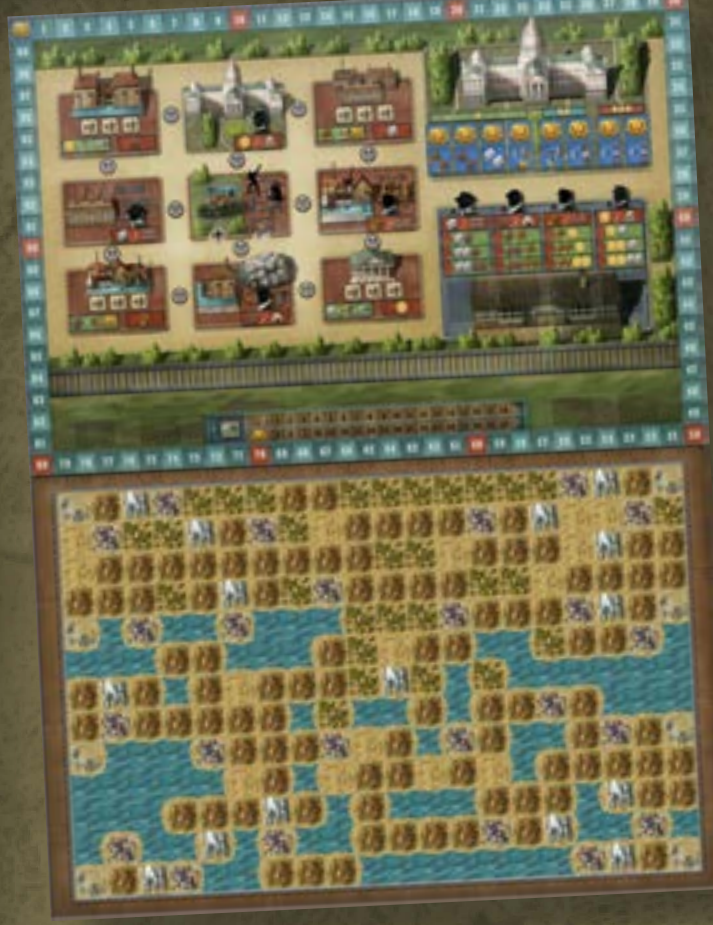

1 x Spielbrett & Karte

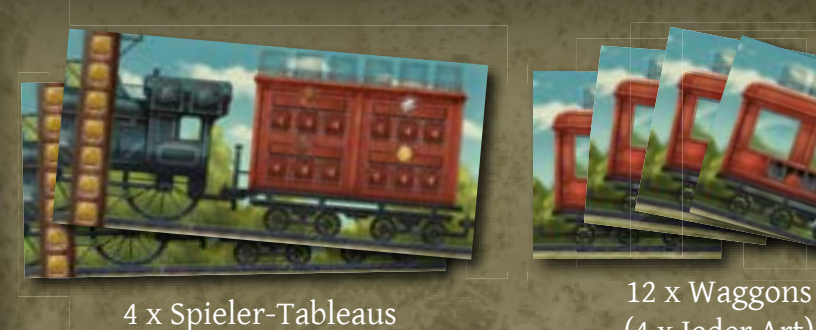

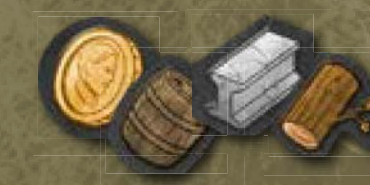

80 x Ressourcen 20 x Jeder Art

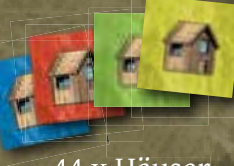

44 x Häuser (11 pro Farbe)

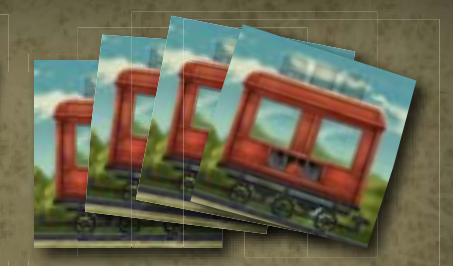

(4 x Jeder Art)

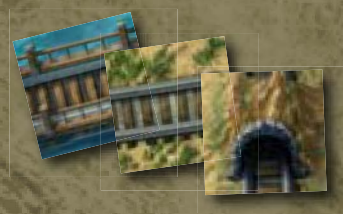

Strecken-Plättchen 70 x Jeder Art

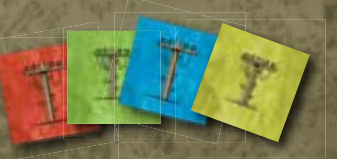

28 x Telegraphenstationen (7 pro Farbe)

Hüte

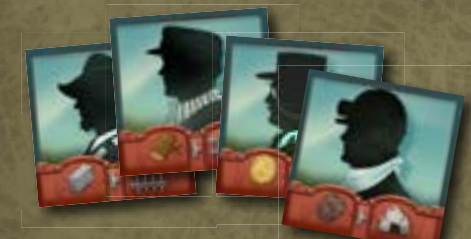

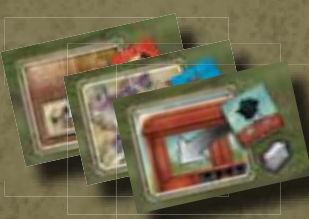

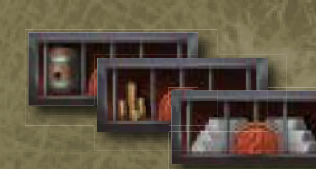

20 x Waggon-Verbesserungen 24 x Fachmänner-Marker 12 x Sonderpunkte

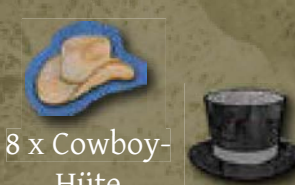

8 x Senatoren-Marker

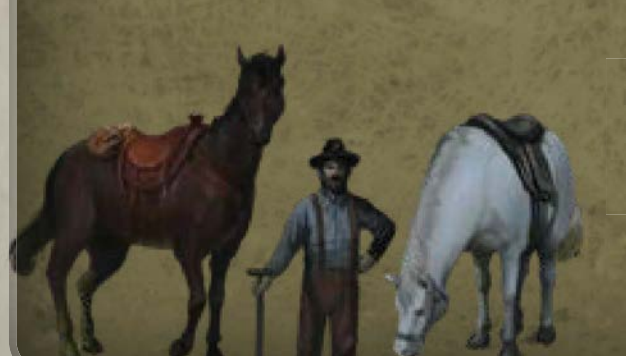

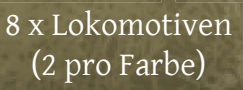

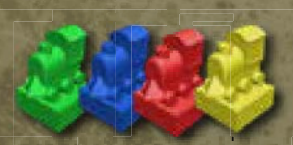

4 x Punkte-Marker Markers

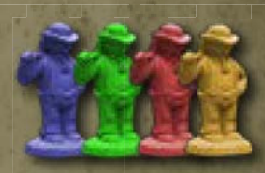

24 x Arbeiter (6 pro Farbe)

### **Spielaufbau**

- 1. Lege das Spielbrett in die Mitte des Tisches.
- 2. Jeder Spieler nimmt 1 Spieler-Tableau, wählt eine Farbe und nimmt alle Teile dieser Farbe (2 Lokomotiven, 1 Punkte-Marker, 7 Telegraphenstationen, 6 Arbeiter, 11 Häuser).
- 3. Jeder Spieler setzt seine Häuser auf die Felder seines Spieler-Tableaus mit Ressourcen-Multiplikatoren, angefangen vom höchsten (x4) zum niedrigsten. Da jeder Spieler 11 Häuser hat, bleibt ein Feld frei. Auf dem freien Feld steht "+1". Produziert man die entsprechende Ressource erhält man also 2 anstatt von 1.
- 4. Jeder Spieler setzt eine Telegraphenstation auf jedes Siegespunkt-Feld auf seinem Spieler-Tableau.
- 5. Abhängig von der Spielerzahl, erhält jeder Spieler eine Anzahl Arbeiter (siehe Tabelle rechts) und bewahrt diese neben seinem Spieler-Tableau auf.
- 6. Jeder Spieler setzt seinen Punkte-Marker auf das Spielbrett auf die 0.
- 7. Jeder Spieler erhält 1 Ressource jeder Art: Schwarzpulver, Geld, Eisen und Holz und legt diese auf sein Spieler-Tableau auf die Fracht-Felder.
- 8. Lege die 8 Senatoren-Marker auf die 1 Siegespunkt-Felder der Kongress-Tafel auf dem Spielbrett.
- 9. Lege die übrigen Ressourcen, Cowboy-Hüte, Senatoren-Marker, Waggons, Waggon-Verbesserungen (abhängig von Spielerzahl) und Strecken-Plättchen von allen Spielern erreichbar neben das Spielbrett. Dies ist der Vorrat. Alle Ressourcen und Marker werden in den Vorrat abgeworfen und aus dem Vorrat erhalten.
- 10. Nimm die der Spielerzahl entsprechenden Fachmänner-Marker (z.B. für eine Partie mit 3 Spielern, nimm die für 2 und 3 Spieler). Ordne sie nach Art und stapel sie neben dem Spielbrett.
- 11. Mische die 12 Sonderpunkte-Karten und lege vier offen auf dem Spielbrett aus. Lege die übrigen Karten zurück in die Box.
- 12. Erster Spieler ist wer als letztes den Pazifischen Ozean gesehen hat. Sonst ist es der Jüngste. Das Spiel verläuft im Uhrzeigersinn und die Reihenfolge wird die ganze Partie eingehalten.
- 13. Spieler wählen nun ihre Startpositionen entweder am linken oder rechten Kartenrand. Angefangen mit dem letzten Spieler und gegen den Uhrzeigersinn, setzen alle Spieler je eine Lokomotive auf ein Start-Feld ihrer Wahl. Dann, im Uhrzeigersinn und angefangen mit dem ersten Spieler, setzen alle Spieler ihre zweite Lokomotive auf die entgegengesetzte Seite. Jeder Spieler hat also eine Lokomotive auf beiden Kartenrändern.

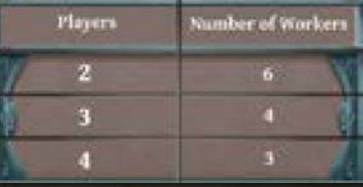

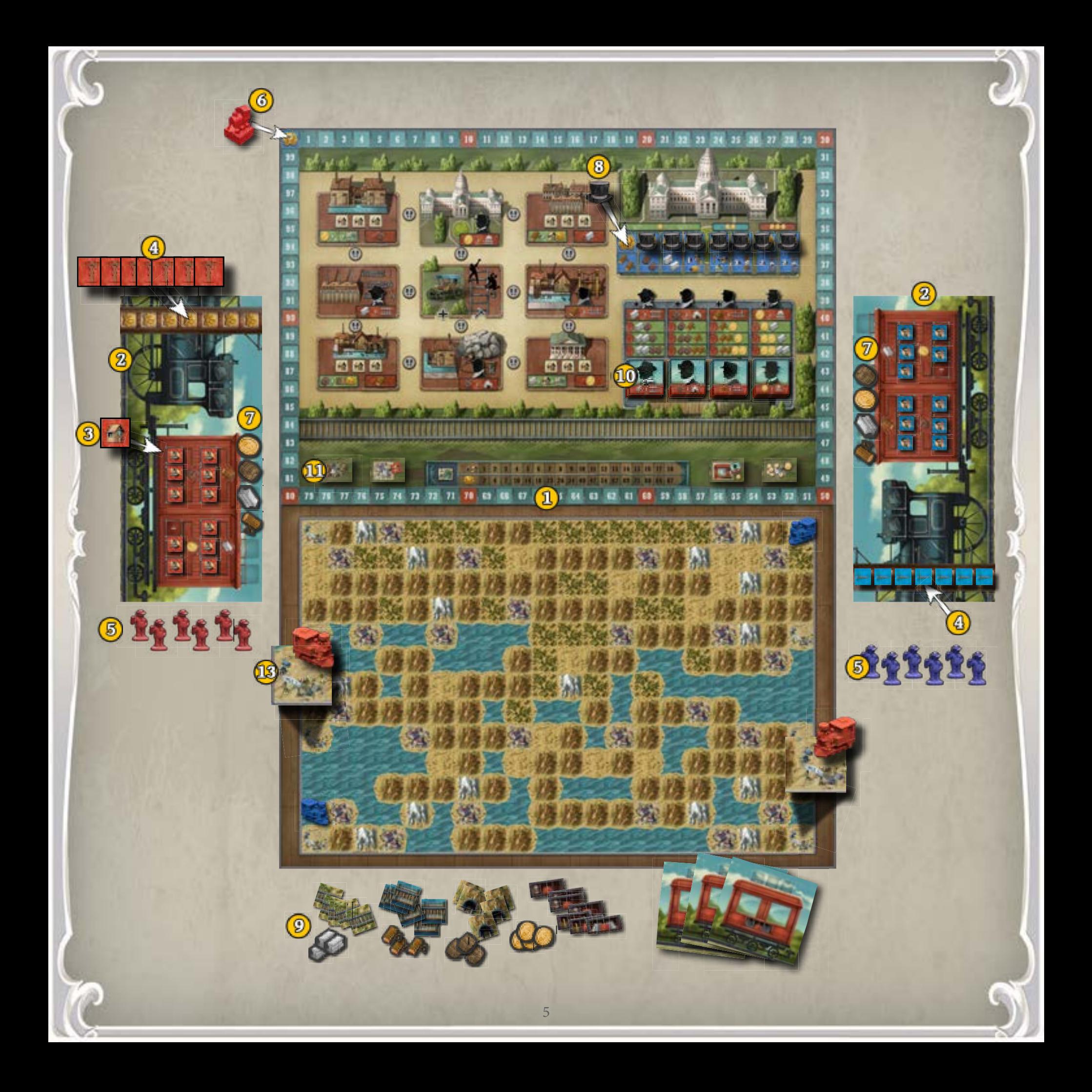

## **Ziel**

Ziel des Spiels ist es Ost- und West-Küste durch eine ununterbrochene Eisenbahnstrecke zu verbinden. Sobald dies geschieht wird das Spielende eingeleitet. Gespielt wird nun noch bis alle Spieler die selbe Anzahl an Runden gespielt haben. Dann wird der endgültige Punktestand berechnet.

Der Spieler mit den meisten Siegespunkten zu Spielende gewinnt. Siegespunkte erhält man durch das legen von Strecken-Plättchen zum Verbinden von Stätten und das erbauen von Häusern und/oder Telegraphgenstationen. Zusätzliche Punkte erzielen Spieler anhand ihrer erbauten Telepgraphen- und Eisenbahn-Stationen und der gewonnen Sonderpunkte.

#### **Spieler-Tableau**

Ein kurzer Überblick des Spieler-Tableaus. Die Begriffe werden später genauer erklärt, ein Überblick kann jedoch von Nutzen sein.

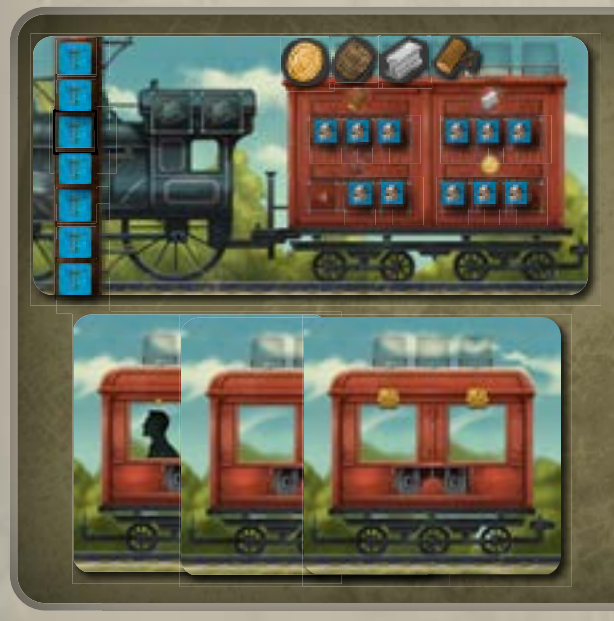

Jeder Spieler hat sein eigenes Spieler-Tableau, welches seine Eisenbahn darstellt. Zu Spielbeginn ist das Spieler-Tableau mit Häusern und Ressourcen auf der Rechten und Telegraphenstationen auf der Linken gefüllt. Diese können auf viele Weise entfernt werden. Das Entfernen von Häusern steigert die Produktion von Ressourcen. Das Entfernen von Telepgraphenstationen verleiht die darunter verdeckten Siegespunkte.

Du startest das Spiel ohne Wagons. Diese werden während des Spiels an deine Eisenbahn angekoppelt. Jeder Waggon hat zwei Felder für Fachmänner, drei für Ressourcen und eins für Waggon-Verbesserungen. Neue Fachmänner müssen immer auf das erste freie Feld von Links gesetzt werden.

Wenn du eine "Eisenbahn Aktivieren" Aktion durchführst, wird deine ganze Eisenbahn aktiviert und du führst alle Fachmänner und Waggon-Verbesserungen von Links nach Rechts aus.

Zu Spielbeginn hat jeder Spieler 6 Fracht-Felder auf seinem Spieler-Tableau. Durch das Bauen von Eisenbahnstationen erhältst du Waggons. Deine Frachtkapazität wird um 3 Fracht-Felder pro Waggon erhöht. Hast du mehr Fracht als deine Kapazität erlaubt, muss überschüssige Fracht (deiner Wahl) sofort in den Vorrat abgeworfen werden.

Du kannst nur bis zu 3 Waggons an deine Eisenbahn ankoppeln.

#### **Vorrat / Fracht-Felder**

Während des Spiels, wenn nicht anders angewiesen, nimmst du Ressourcen und Strecken-Plättchen die du produzierst/erhältst immer aus dem Vorrat und legst sie auf deine Fracht-Felder. Wenn du Ressourcen oder Strecken-Plättchen verbrauchen/abwerfen/nutzen/zahlen musst, nimmst du sie, wenn nicht anders angewiesen, von deinen Fracht-Feldern. Wenn du eine Ressource abwirfst, gibst du sie zurück in den Vorrat.

# **Spielablauf**

Angefangen mit dem ersten Spieler und dem Uhrzeigersinn nach, benutzen alle Spieler, reihum je einen ihrer Arbeiter um eine Aktion durchzuführen. Eine Aktion wird vollständig ausgeführt bevor der nächste Spieler am Zug ist. Um eine Aktion auszuführen setzt du entweder einen Arbeiter aus deiner Reserve auf das Spielbrett oder nimmst einen deiner Arbeiter vom Spielbrett zurück in deine Reserve.

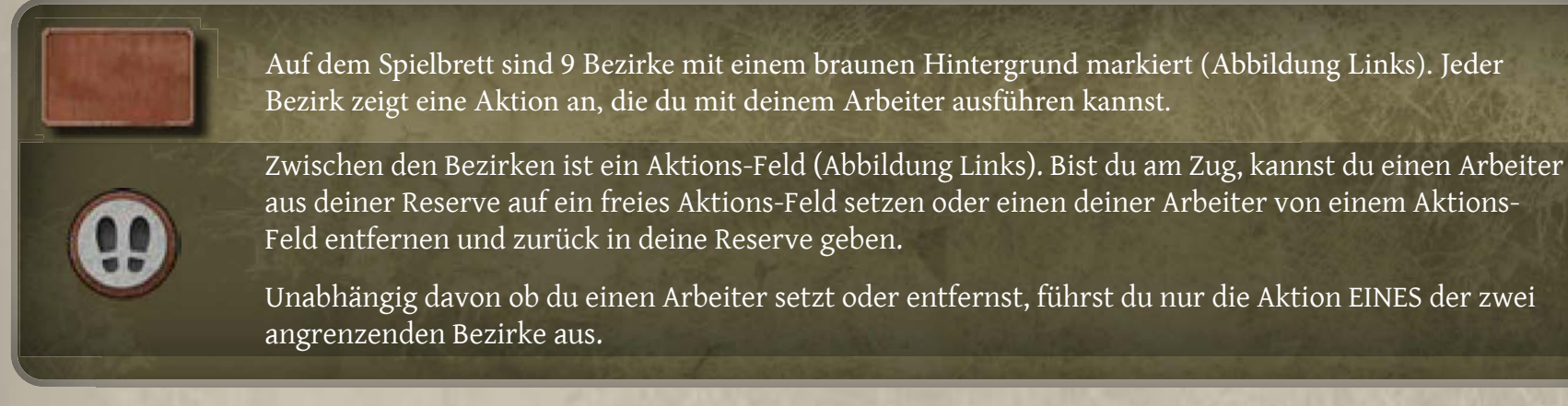

Hast du weitere Arbeiter angrenzend an den Bezirk dessen Aktion du ausführst, wird diese Aktion **"multipliziert"**.

Sind alle an einen Bezirk angrenzende Aktions-Felder von Arbeitern anderer Spieler besetzt, kannst du stattdessen einen deiner Arbeiter direkt auf den Bezirk setzen. Alle vorhandenen Arbeiter auf angrenzenden Aktions-Feldern sowie auf dem Bezirk selbst, kehren in die Reserven ihrer jeweiligen Spieler zurück. Als Entschädigung erhalten alle Spieler deren Arbeiter so entfernt wurden einen Cowboy-Hut pro entfernten Arbeiter. Ein Spieler kann nie mehr als zwei Cowboy-Hüte haben. Würdest du mehr Cowboy-Hüte erhalten, erhältst du stattdessen eine Ressource deiner Wahl aus dem Vorrat. Cowboy-Hüte werden auf die entsprechenden Felder auf dem Spieler-Tableau gelegt.

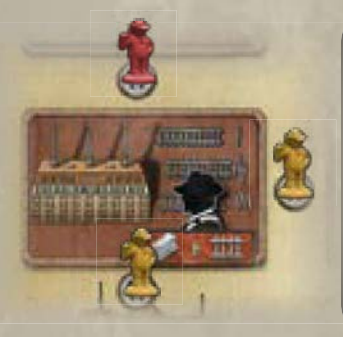

*Der blaue Spieler möchte die Schienen-Legen Aktion ausführen, es gibt jedoch keine freien Aktions-Felder für diese Aktion und ihm gehören keine der Arbeiter auf den entsprechenden Feldern.*

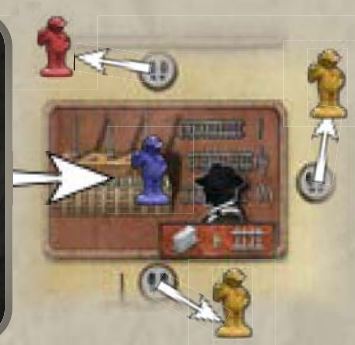

*Der blaue Spieler setzt seinen Arbeiter direkt auf den Bezirk. Der rote Spieler nimmt seinen Arbeiter zurück in die Reserve und erhält 1 Cowboy-Hut. Der gelbe Spieler entfernt 2 Arbeiter und erhält 2 Cowboy-Hüte (1 pro entfernten Arbeiter).*

Ein Arbeiter auf einem Aktions-Feld zählt als Multiplikator für **ALLE** rechtwinklig angrenzenden Bezirke.

**Du kannst Arbeiter in beliebiger Reihenfolge setzen oder entfernen. Du musst nicht alle Arbeiter gesetzt haben bevor du welche entfernst. Sind alle deine Arbeiter auf dem Spielbrett hast du selbstverständlich keine andere Wahl als einen zu entfernen. In diesem Fall müssen Arbeiter direkt auf Bezirken vorrangig entfernt werden (vor denen auf Aktions-Feldern).**

Während des Spiels können verschiedene Aktionen dir Siegespunkte (SP) bescheren. Immer wenn du Siegespunkte erhältst bewege deinen Punkte-Marker die entsprechende Punktzahl um nicht den Überblick über deinen Punktestand zu verlieren.

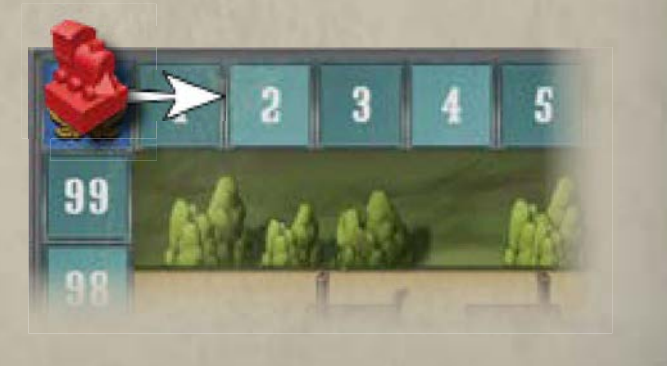

### **Bezirke**

Auf dem Spielbrett befinden sich 9 Bezirke. Jeder Bezirk ist mit einer bestimmten Art von Aktion verbunden. Diese Aktionen betreffen: Ressourcen Produzieren (1), Eisenbahn Aktivieren (2) und Schienen Legen oder Fachmänner Einstellen (3).

## **Ressourcen-Aktionen**

Vier Bezirke sind direkt mit der Produktion von Ressourcen verbunden:

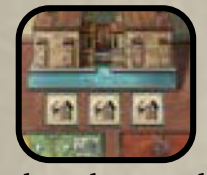

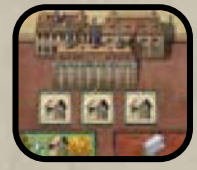

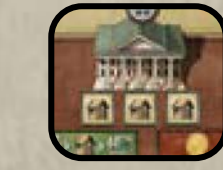

**Erhalte Schwarzpulver Erhalte Eisen Erhlate Geld Erhalte Holz**

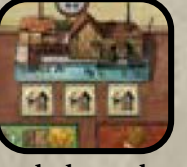

Wird einer dieser Bezirke gewählt, erhält der Spieler die entsprechenden Ressourcen. Z.B. setzt du einen Arbeiter auf ein Aktions-Feld neben dem "Erhalte Schwarzpulver" Bezirk, erhältst du Schwarzpulver.

Die Anzahl an Ressourcen die du erhältst siehst du auf deinem Spieler-Tableau. Sind alle entsprechenden Felder von Häusern besetzt, erhältst du nur eine Ressource. Es gibt viele Aktionen die es dir erlauben Häuser von deinem Spieler-Tableau zu entfernen. Dies erhöht deine Produktion auf zwei wenn ein entsprechendes Haus entfernt wurde oder vier wenn alle drei Häuser entfernt wurden.

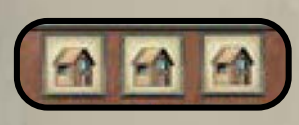

Jede Ressourcen-Aktion hat drei Bau-Felder. Durch eine besondere Aktion, welche später erklärt wird, können Spieler Häuser auf diese Felder setzen. Erhält dieser Spieler Ressourcen aus dem entsprechenden Bezirk, kann er eine weitere dieser Ressource erhalten pro eigenem Haus in diesem Bezirk.

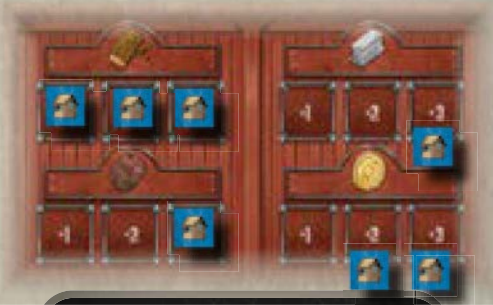

*Beispielsweise würde dieser Spieler 1 Holz durch die "Erhalte Holz" Aktion, 2 Geld durch die "Erhalte Geld" Aktion, 3 Eisen durch die "Erhalte Eisen" Aktion oder 3 Schwarzpulver durch die "Erhalte Schwarzpulver" Aktion erhalten.*

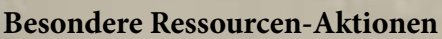

Nach dem Erhalten von Ressourcen hat der Spieler die Wahl die besondere Aktion des Bezirks zu nutzen. Diese sind für jeden Bezirk unterschiedlich. Um sie durchzuführen, zahle die angewiesenen Ressourcen und führe die Aktion aus. Dies geschieht NACH dem Erhalten der Ressourcen.

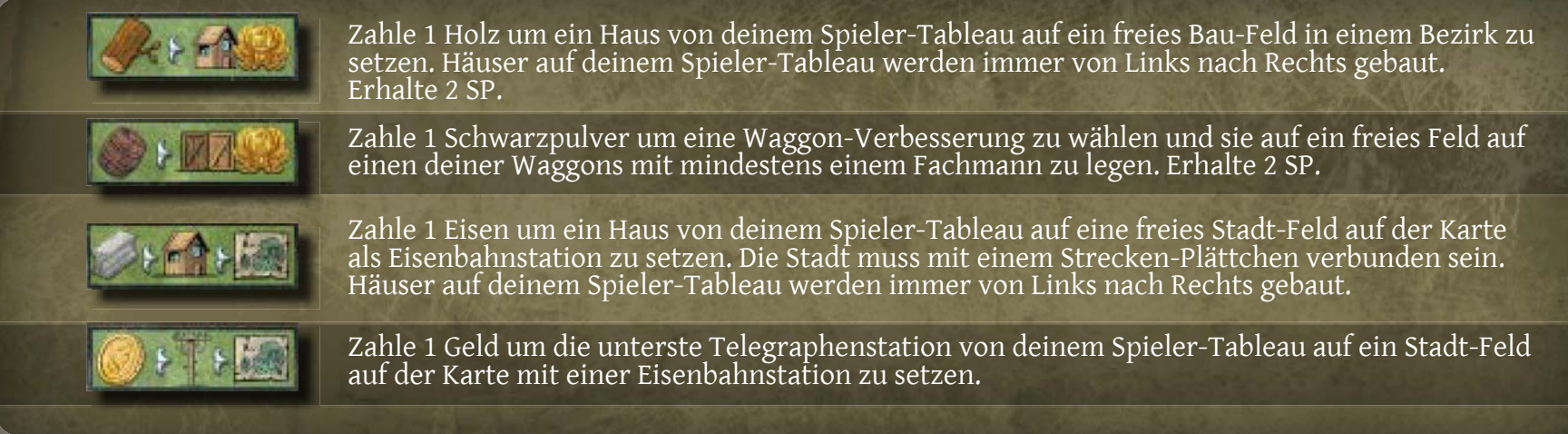

8

## **"Fachmann Einstellen" Aktion**

Der Bezirk in der Mitte des Spielbretts kann genutzt werden um eine von zwei Aktionen auszuführen: "Fachmann Einstellen" oder "Schienen Legen". "Schienen Legen" wird später erklärt.

Es gibt 4 Arten von Fachmännern: Bahnarbeiter, Bergarbeiter, Ingenieur und Finanzier. Für ihre Fähigkeiten siehe folgende Abbildung:

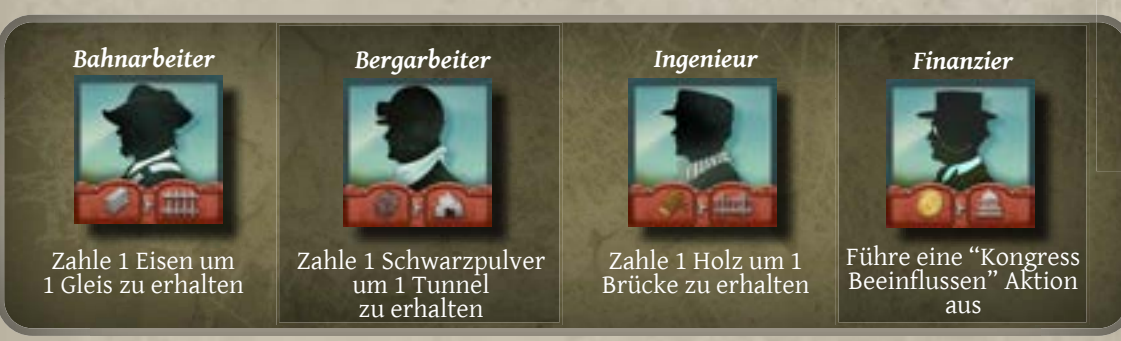

Um einen Fachmann einzustellen zahlst du Ressourcen abhängig der Art des Fachmanns und der Nummer des Waggons in den du ihn setzen wirst. Die Kosten einen Fachmann einzustellen werden auf der diesbezüglichen Tafel auf dem Spielbrett angezeigt (siehe folgende Abbildung). Auf der Tafel sind die verschiedenen Fachmänner abgebildet und darunter ihre Kosten abhängig vom Waggons dem sie zugeordnet werden.

Nicht vergessen: Wenn du einen Fachmann aktivierst, bestimmt die Waggon-Nummer wie oft seine Aktion ausgeführt werden kann. So würde ein Bahnarbeiter in Waggon 2 dir erlauben 2 Eisen zu zahlen um 2 Strecken-Plättchen zu erhalten.

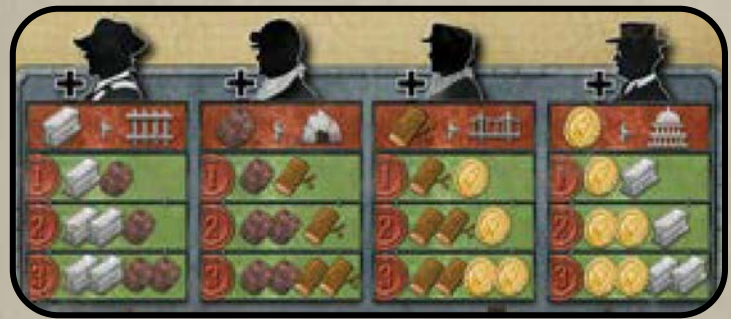

*Fachmann Kosten Tabelle*

Führst du diese Aktion aus, kannst du einen Fachmann einstellen indem du die benötigten Ressource aus deiner Reserve zahlst. Nimm den entsprechenden Fachmann-Marker und lege in auf ein freies Fachmann-Feld auf deinem Waggon.

Es können bis zu 3 Waggons an deine Eisenbahn gekoppelt werden (du erhältst Waggons indem du Eisenbahnstationen auf der Karte baust). Jeder Waggon hat 2 Felder auf die du Fachmänner legen kannst. Hast du mehr als einen Waggon, werden neu eingestellte Fachmänner immer auf das erste freie Feld von Links gelegt. Ein Waggon muss ganz gefüllt werden bevor du beim nächsten fortfahren kannst. Setzt du einen Fachmann auf ein Feld in Waggon 3, erhältst du sofort die angezeigten Siegespunkte.

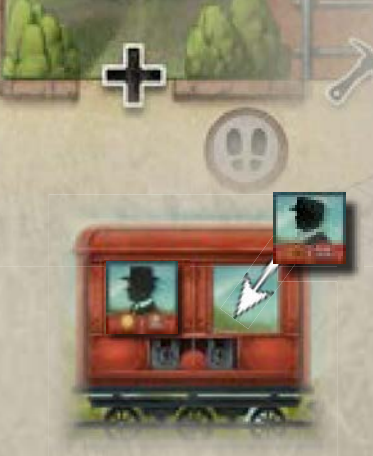

*Einen Ingenieur im zweiten Feld des ersten Waggons einzustellen würde 1 Holz und 1 Geld kosten.*

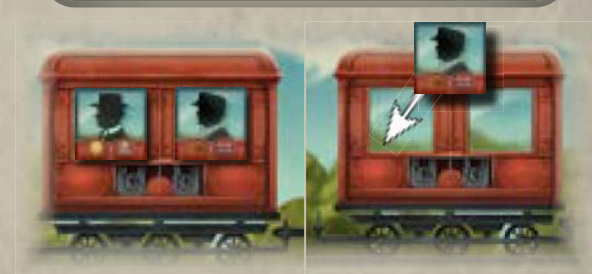

*Bettina hat schon einen Ingenieur und einen Finanzier eingestellt. Sie kann nun 2 Holz und 1 Geld zahlen um einen Ingenieur in Waggon 2 einzustellen*

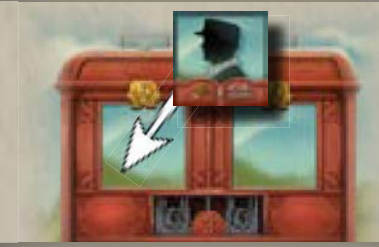

*Nachdem sie Waggon 2 gefüllt hat, zahlt Bettina 2 Holz und 2 Geld um einen Ingenieur auf dem ersten Feld des dritten Waggons einzustellen. Sie erhält 2 Siegespunkte.*

## **"Eisenbahn Aktivieren" Aktion**

4 der Bezirke können dafür genutzt werden deine Eisenbahn zu aktivieren. In jedem dieser Bezirke wird ein bestimmter Fachmann als Vorarbeiter eingesetzt. Die folgende Abbildung zeigt diese Bezirke und die zugehörigen Vorarbeiter.

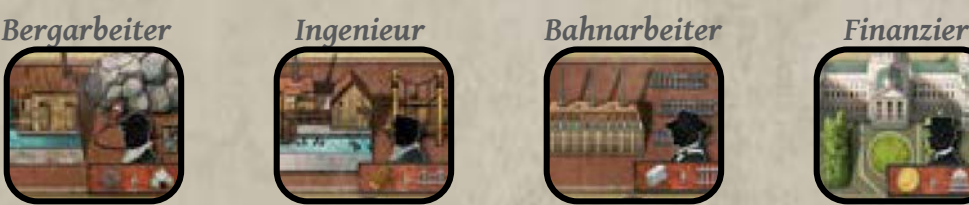

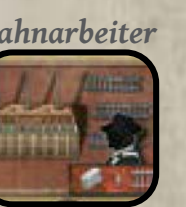

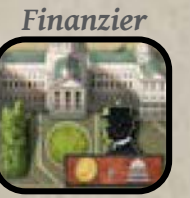

Aktivierst du deine Eisenbahn, werden die Fähigkeiten deines Vorarbeiter, deiner Waggon-Verbesserungen und aller deiner Fachmänner ausgeführt. So kannst du Strecken-Plättchen und Ressourcen produzieren.

Als erstes wird die Aktion deines Vorarbeiters ausgeführt. Hast du den Ingenieurs-Bezirk genutzt, verhält sich dein Vorabeiter wie ein Ingenieur, selbst wenn du keinen Ingenieur besitzt. Danach werden alle Waggons der Reihe nach, von Links nach Recht ausgeführt. Dabei wird bei einem Waggon erst die Verbesserung ausgeführt, dann die Fachmänner (angefangen Links).

*Z.B. hat der Spieler die Bahnarbeiter-Aktion gewählt. Nun kann er alle seine Fachmänner aktivieren:*

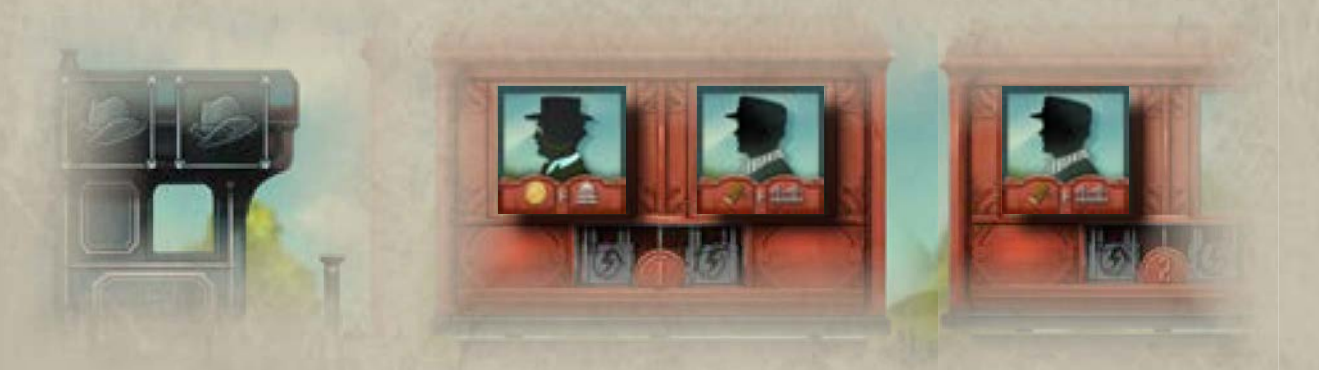

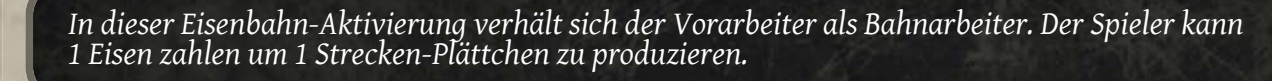

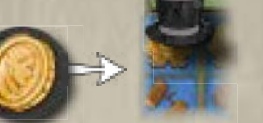

*Nun aktiviert er seinen Finanzier in Waggon 1. Er zahlt 1 Geld und setzt einen Senator-Marker auf das "2 Holz" Feld und erhält 2 Holz.*

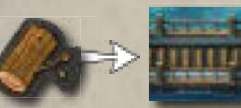

*Als nächstes aktiviert er seinen Ingenieur in Waggon 1, zahlt 1 Holz und erhält 1 Brücken-Plättchen.*

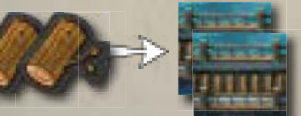

*Abschließend aktiviert er seinen Ingenieur in Waggon 2. Da dieser in Waggon 2 ist, kann seine Aktion zwei Mal ausgeführt werden. Der Spieler zahlt 2 Holz und erhält 2 Brücken-Plättchen.*

#### *Waggon-Verbesserungen*

Auf der Rückseite dieser Plättchen ist eine Spielerzahl abgebildet. Es gibt Symbole für zwei, drei oder vier Spieler. Während des Spielaufbaus wähle die Plättchen mit den Symbolen der aktuellen und niedrigeren Spielerzahl. Z.B. Spielt ihr eine 3-Spieler-Partie nutze die Plättchen für zwei und die für drei Spieler.

Die besondere Aktion nach der **"Erhalte Holz"** Aktion erlaubt es eine verfügbare Waggon-Verbesserung aus dem Vorrat zu nehmen und auf dein Spieler-Tableau zu legen. Diese Verbesserung erbringt Bonus-Ressourcen während der Aktivierung deiner Eisenbahn.

Bei der Wahl einer Verbesserung beachte, dass sie die selbe Stufe hat, wie der Waggon für den sie bestimmt ist. Du kannst also keine Stufe 2 Waggon-Verbesserung auf Waggon 1 oder Waggon 3 legen. Du kannst eine vorhandene Verbesserung durch eine neue ersetzen und die Alte zurück in den Vorrat geben.

Die Stufe 1 und 2 Waggon-Verbesserungen geben 1, beziehungsweise 2 der auf ihnen abgebildeten Bonus-Ressource. Die abgebildete Stufe 3 Waggon-Verbesserung erlaubt dem Spieler eine beliebige Kombination von 3 Ressourcen zu erhalten (z.B. 2 Holz und 1 Eisen oder 3 Geld etc.).

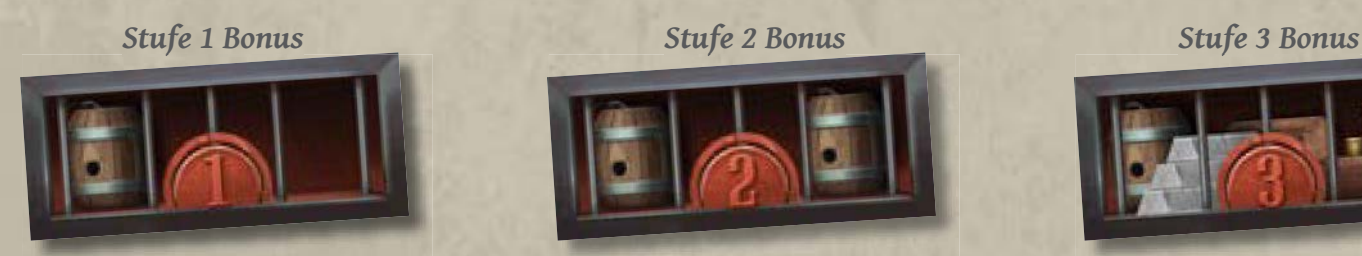

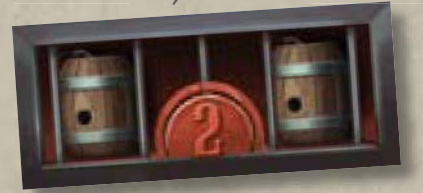

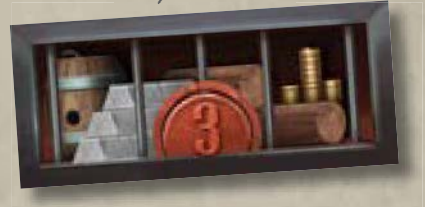

Waggon-Verbesserungen können nur auf den ersten Waggon Links, ohne Verbesserung gelegt werden. Im Waggon muss sich schon mindestens ein Fachmann befinden. Der Bonus der Verbesserung wird immer vor den Fachmännern des Waggons ausgeführt.

11

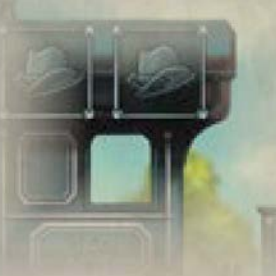

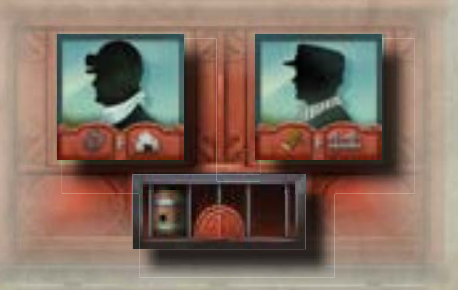

*Wenn diese Eisenbahn aktiviert wird, wird zuerst die Aktion des Vorarbeiters ausgeführt. Dann kann der Spieler Dank der Waggon-Verbesserung 1 Schwarzpulver erhalten. Danach kann sein Bergarbeiter mit dem Schwarzpulver ein Tunnel-Plättchen produzieren. Zu Letzt kann den Ingenieur mit 1 Holz aus der Fracht 1 Brücken-Plättchen produzieren.*

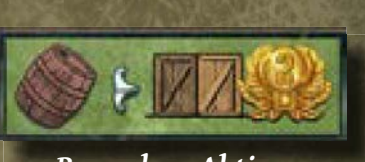

*Besondere Aktion*

#### **"Kongress Beeinflussen" Aktion**

Anders als andere Fachmänner produziert der Finanzier keine Strecken-Plättchen. Stattdessen beeinflusst er den Kongress zu Gunsten des Spielers um Ressourcen und Unterstützung zu erhalten.

Zu Spielbeginn befinden sich die Senatoren-Marker auf der oberen Reihe der Kongress-Tabelle wie abgebildet:

Führst du eine Finanzier-Aktion aus, zahlst du 1 Geld und rückst einen Senator-Marker deiner Wahl auf die Aktion in der Reihe darunter und erhältst die entsprechende Belohnung.

*Z.B. führt Maria eine Finanzier-Aktion aus, zahlt 1 Geld und rückt den Senator-Marker nach unten um 2 Holz zu erhalten.*

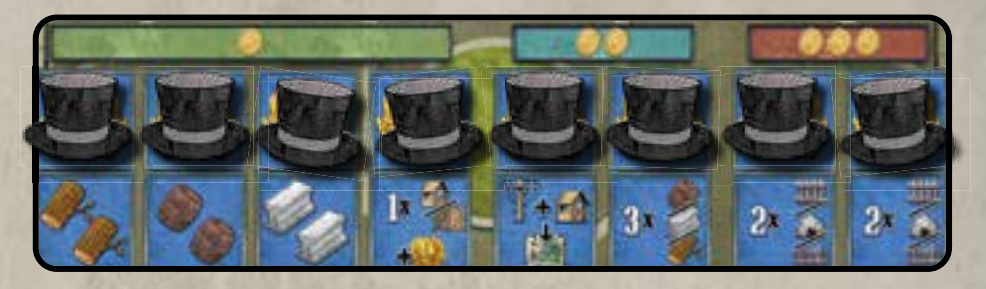

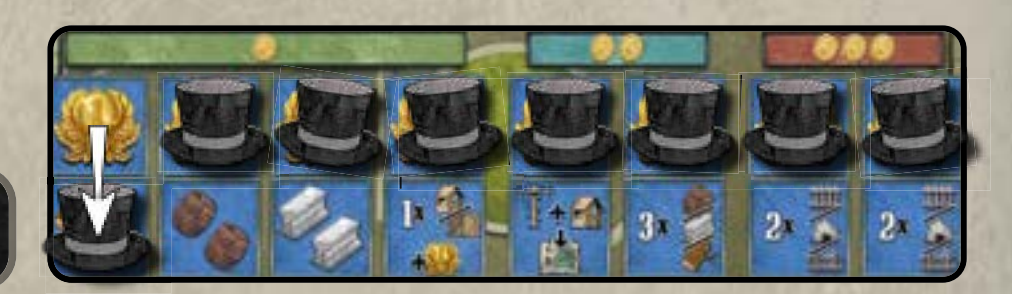

Oben auf der Kongress-Tabelle siehst du, dass die ersten vier Senatoren 1 Geld kosten, die nächsten zwei 2 Geld und die letzten zwei 3 Geld. Jede Finanzier-Aktion erlaubt dir genau 1 Geld zu zahlen. Dies bedeutet du musst mehrere Finanzier-Aktionen ausführen um Senatoren mit höheren Kosten zu beeinflussen. Z.B. benötigst du 2 Finanzier-Aktionen um 2 Geld zu zahlen und einen Senator mit Kosten 2 zu beeinflussen.

Du kannst entweder Aktionen mit höheren Multiplikatoren durchführen (z.B. einen Finanzier in Waggon 2 oder eine Finanzier-Aktion mit mehreren Arbeitern auf an den Bezirk angrenzenden Feldern) oder du kannst Finanzier-Aktionen verbinden um die teureren Senatoren zu beeinflussen. Z.B. hast du 2 Finanziers in Waggon 1 oder einen Finanzier Vorarbeiter und 1 Finanzier in Waggon 1, kannst du deren Aktionen Verbinden um einen Senator-Marker für 2 Geld zu verschieben.

Darüber hinaus kannst du stattdessen die Senatoren zurücksetzen.Bei dieser Aktion werden alle Senatoren-Marker von der unteren Reihe auf die obere zurückgesetzt. Für jeden zurückgesetzten Senatoren-Marker erhältst du einen Siegespunkt.

**Beachte: Wird eine Finanzier-Aktion genutzt um Senatoren zurückzusetzen, werden ALLE Senatoren zurückgesetzt, ganz gleich ihrer Kosten.**

Senatoren zurückzusetzen kostet immer 1 Geld (und ist also eine Aktion).

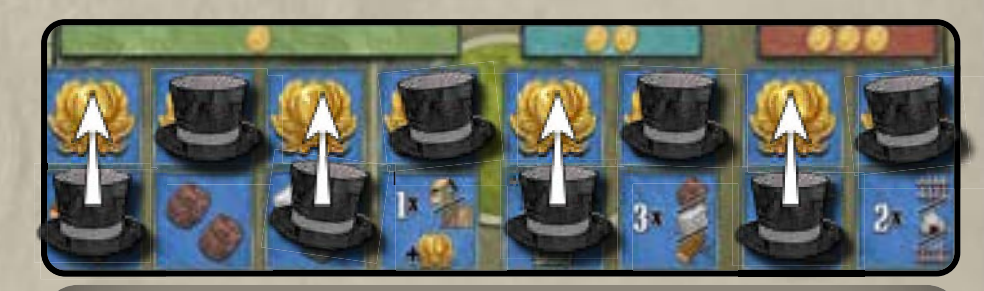

In diesem Beispiel würde einen einzige Finanzier-Aktion 4 Senatoren zurücksetzen und 4 Siegespunkte erbringen.

*Unterstützung durch den Kongress*

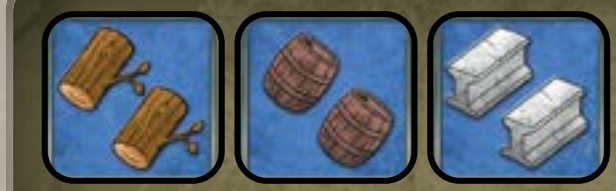

Erhalte die abgebildeten Ressourcen (2 Holz, 2 Schwarzpulver, 2 Eisen).

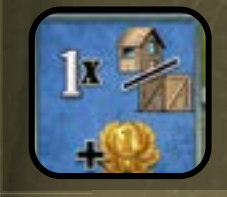

Setze entweder ein Haus von deinem Spieler-Tableau auf ein leeres Bau-Feld in einem Bezirk oder lege eine Waggon-Verbesserung auf den ersten Waggon von Links der noch keine Verbesserung aber mindestens einen Fachmann hat. Erhalte 1 Siegespunkt.

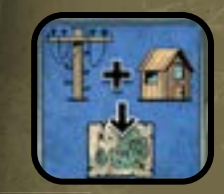

Setze ein Haus und/oder eine Telegraphenstation von deinem Spieler-Tableau auf die Karte. Die Eisenbahnstation muss auf ein freies Stadt-Feld, angrenzend an ein Strecken-Plättchen gesetzt werden. Die Telegraphenstation muss auf ein Stadt-Feld mit einer Eisenbahnstation eines anderen Spielers gesetzt werden.

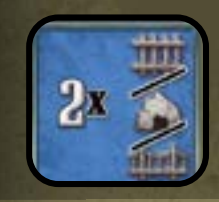

Erhalte 2 Strecken-Plättchen beliebiger Art (z.B. 1 Brücke und 1 Tunnel oder 2 Schienen).

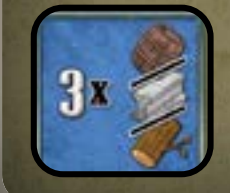

Erhalte 3 beliebige Holz, Eisen oder Schwarzpulver Ressourcen (z.B. 2 Holz und 1 Eisen oder 3 Schwarzpulver).

## **"Schienen Legen" Aktion**

Der zentrale Bezirk erlaubt dir die "Schienen Legen" Aktion zu nutzen.

Wählst du die "Schienen Legen" Aktion, legst du Strecken-Plättchen auf die Karte in einer ununterbrochenen Strecke von einer deiner Lokomotiven bis zu einer Stadt. Die Strecken-Plättchen hierfür müssen vorerst mit "Eisenbahn Aktivieren" Aktionen produziert werden. "Schienen Legen" ermöglicht bereits produzierte Plättchen auf die Karte zu legen, nicht neue Plättchen zu produzieren.

Beachte beim Schienenlegen, dass nur bestimmte Strecken-Plättchen auf entsprechendes Terrain gelegt werden dürfen: Brücken über Flüsse, Tunnel durch Hügel und Schienen auf Ebenen. Du kannst nie auf Bergen bauen.

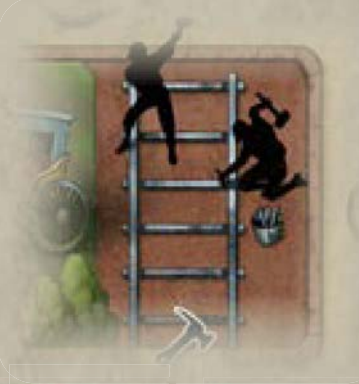

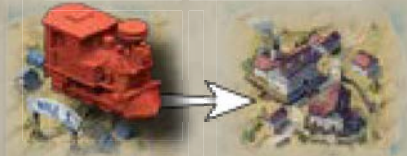

*Start-Feld Stadt*

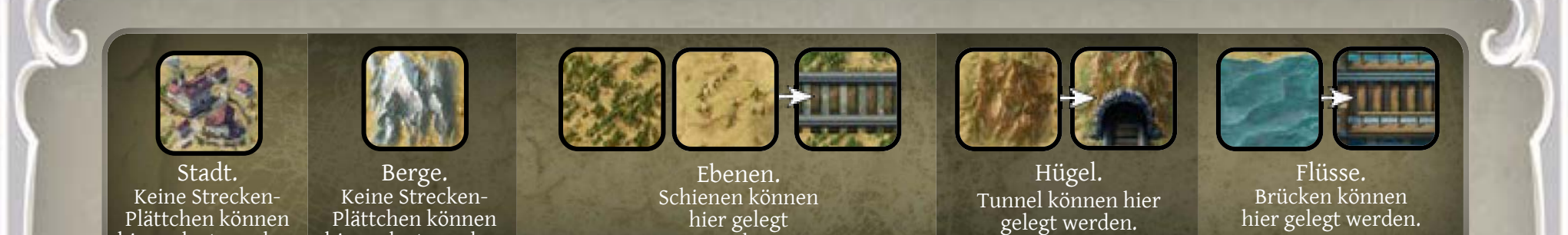

Du musst alle nötigen Ressourcen in deiner Reserve haben, um eine ununterbrochene Bahnstrecke von einer deiner Lokomotiven bis zu einem an eine Stadt angrenzenden Feld zu bauen.

Auf jeder Stadt kann maximal 1 Eisenbahnstation und 1 Telegraphenstation gebaut werden. Diese müssen verschiedenen Spielern gehören. Es ist keinem Spieler erlaubt auf der selben Stadt beide Gebäude zu besitzen.

werden.

Erreichst du eine Stadt auf der Karte, musst du entweder eine Telegraphenstation oder eine Eisenbahnstation bauen. Befindet sich keine Eisenbahnstation auf der Stadt, kannst du 1 Haus von deinem Spieler-Tableau auf die Karte setzen. (Wähle immer von Links ein Haus auf einem Ressourcen-Bereich auf deinem Spieler-Tableau). Gibt es keine Telegraphenstation kannst du eine deiner Telegraphenstationen unter die Eisenbahnstation setzen und die, auf deinem Spieler-Tableau angezeigten Siegespunkte erhalten.

Beim Schienenlegen muss deine Aktion immer mit dem Bau einer Eisenbahnstation oder Telegraphenstation enden. Kannst du keine Station bauen, kannst du die Aktion nicht ausführen. Du darfst nahegelegene Städte umgehen, solange deine gelegten Strecken-Plättchen in einer neuen Verbindung enden. Ist eine Stadt angrenzend an eine Eisenbahnstrecke, hat jedoch weder eine Eisenbahnstation oder Telegraphenstation, ist diese Stadt nicht verbunden. Dies kann geschehen wenn jemand die Stadt umgeht um eine weiter entfernte zu erreichen.

Abhängig der Anzahl deiner Eisenbahnstationen auf der Karte, erhältst du folgende Bonusse:

Ist dies deine erste Eisenbahnstation erhältst du Waggon 1. Lege ihn rechts neben dein Spieler-Tableau. Du erhältst auch kostenlos einen Fachmann deiner Wahl; setze ihn in den Waggon. des Weiteren hat der Waggon 3 weitere Fracht-Felder.

hier gelegt werden.

hier gelegt werden.

Ist dies deine zweite Eisenbahnstation erhältst du Waggon 2. Lege ihn rechts neben Waggon 1. Du hast nun 2 weitere Felder für Fachmänner, so wie 3 weitere Fracht-Felder.

Ist dies deine dritte Eisenbahnstation erhältst du Waggon 3. Lege ihn rechts neben Waggon 2. Du hast nun 2 weitere Felder für Fachmänner, so wie 3 weitere Fracht-Felder.

Beim Schienenlegen kannst du eine beliebige Strecke wählen, sogar Städte umgehen. Das letzte Strecken-Plättchen muss jedoch eine neue Verbindung zu einer Stadt abschließen. D.h. es verbindet zwei Städte die vorher auf diese Art noch nicht verbunden waren.

Nachdem du deine Schienen gelegt hast und die neue Verbindung entstanden ist, bewege deine Lokomotive auf die Stadt, die du gerade mit der Eisenbahnstrecke verbunden hast.

#### **Nutzung von Strecken und Gebäuden anderer Spieler**

- Wenn du Strecken-Plättchen legst muss deine Eisenbahnstrecke an einer deiner Lokomotiven starten und an einer Stadt enden. Hierbei darfst du beliebig von anderen Spielern ausgelegte Strecken-Plättchen nutzen. Ausgelegte Strecken-Plättchen haben keinen Besitzer.
- Du kannst beliebig viele Gebäude anderer Spieler nutzen. Dies erlaubt dir mit Hilfe existierender Strecken lange Eisenbahnstrecken zu bauen. Beachte jedoch, dass du nur SP für die Verbindung zur nächstgelegenen Stadt erhältst, welche einem anderen Spieler gehören könnte.

#### Punktebewertung

Finde die kürzeste Strecke zwischen der neu verbundenen Stadt und der nächstgelegenen Stadt (nicht unbedingt die Stadt in der deine Lokomotive gestartet ist). Jedes neue Strecken-Plättchen (während dieser Aktion gelegt), das Teil der kürzesten Strecke ist, erbringt 2 SP. Alle anderen Strecken-Plättchen die du gelegt hast, erbringen je 1 SP.

Gegenspieler bekommen 3 SP für jedes ihrer Gebäude (Eisenbahnstation oder Telegraphenstation) die deine Lokomotive während dieser Aktion durchquert oder erreicht hat.

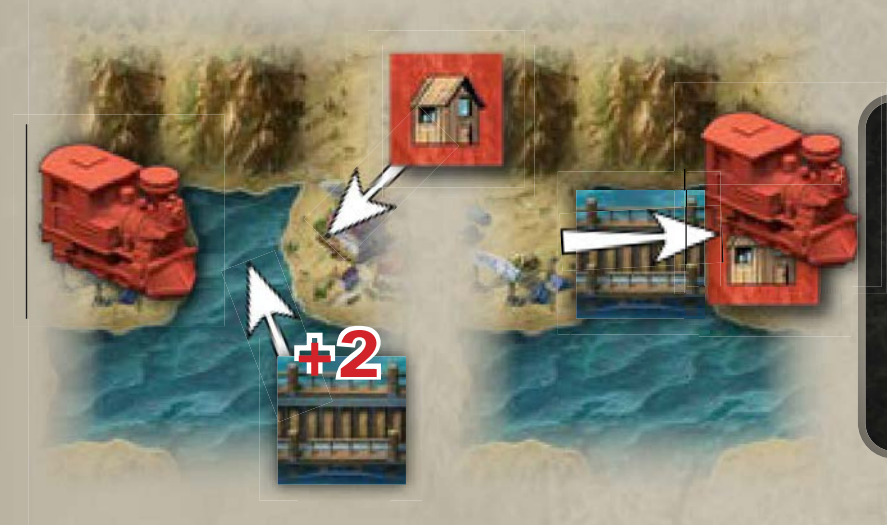

*Der rote Spieler beginnt das Spiel indem er 1 Brücken-Plättchen legt. Er erhält 2 SP da dies eine Verbindung zu einer neuen Stadt erstellt.*

*Dann setzt er ein Haus auf die neu verbundene Stadt als Eisenbahnstation.*

*Abschließend bewegt er seine Lokomotive auf die neu erreichte Stadt.*

*Mit der selben "Schienen Legen" Aktion kann der rote Spieler auch Strecken-Plättchen auf der anderen Seite der Karte legen.*

*Er legt 1 Tunnel und erhält 2 SP für diese Strecke.*

*Der Spieler entscheidet sich eine Telegraphenstation in der neu verbundenen Stadt zu bauen. Das nun freie Feld auf dem Spieler-Tableau zeigt 1 SP an, so erhält der Spieler 1 SP.*

*Abschließend bewegt er seine Lokomotive auf die Stadt mit der Telegraphenstation.*

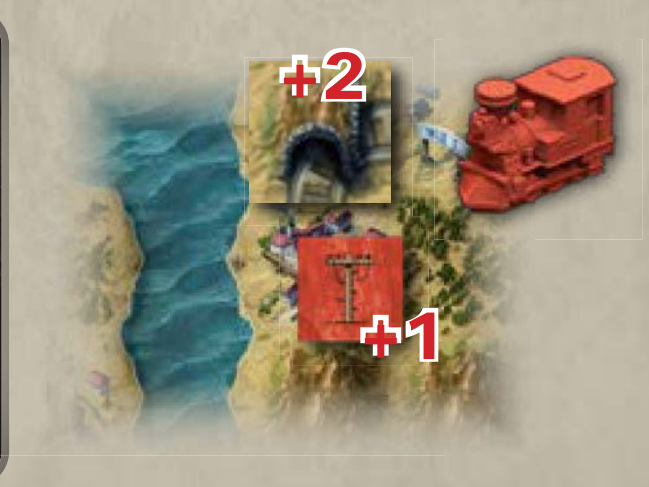

#### **"Schienen Legen" Beispiele**

*Nun führt der grüne Spieler eine "Schienen Legen" Aktion aus. Er legt 3 Brücken-Plättchen und 2 Schienen-Plättchen um die selbe Stadt wie der rote Spieler zu erreichen. Dabei umgeht er eine näher gelegene Stadt.*

*Da diese Stadt bereits an eine Bahnstrecke angebunden war, erhält er 1 SP pro Strecken-Plättchen – insgesamt 5 SP.*

*Die Stadt hat bereits eine Eisenbahnstation und der rote Spieler erhält 3 SP.*

*Der grüne Spieler baut eine Telegraphenstation und erhält 1 SP, da dies seine erste Telegraphenstation ist.*

*Abschließend bewegt er seine Lokomotive auf die Stadt*

+2 +3

*In der nächsten Runde führt der grüne Spieler wieder eine "Schienen Legen" Aktion aus. Er entscheidet sich die Stadt, welche er in der vorigen Runde umgangen hatte zu verbinden. Da es bereits Strecken-Plättchen zwischen dieser und der nächsten Stadt gibt, braucht er keine neuen zu legen. Da die Stadt keine Gebäude hat, ist sie nicht verbunden.*

*Da er keine Strecken-Plättchen gelegt hat, erhält der grüne Spieler keine Siegespunkte.*

*Der grüne Spieler baut eine Telegraphenstation in der Stadt. Da es die zweite Station dieser Art ist, die er baut, erhält er 2 SP.*

*Abschließend bewegt er seine Lokomotive auf die Stadt*

ተባ

\*ግ<br>ተገ

ተብ

+1

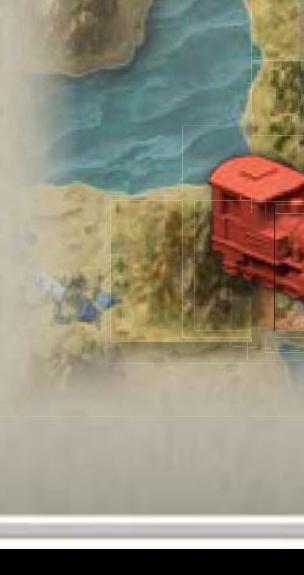

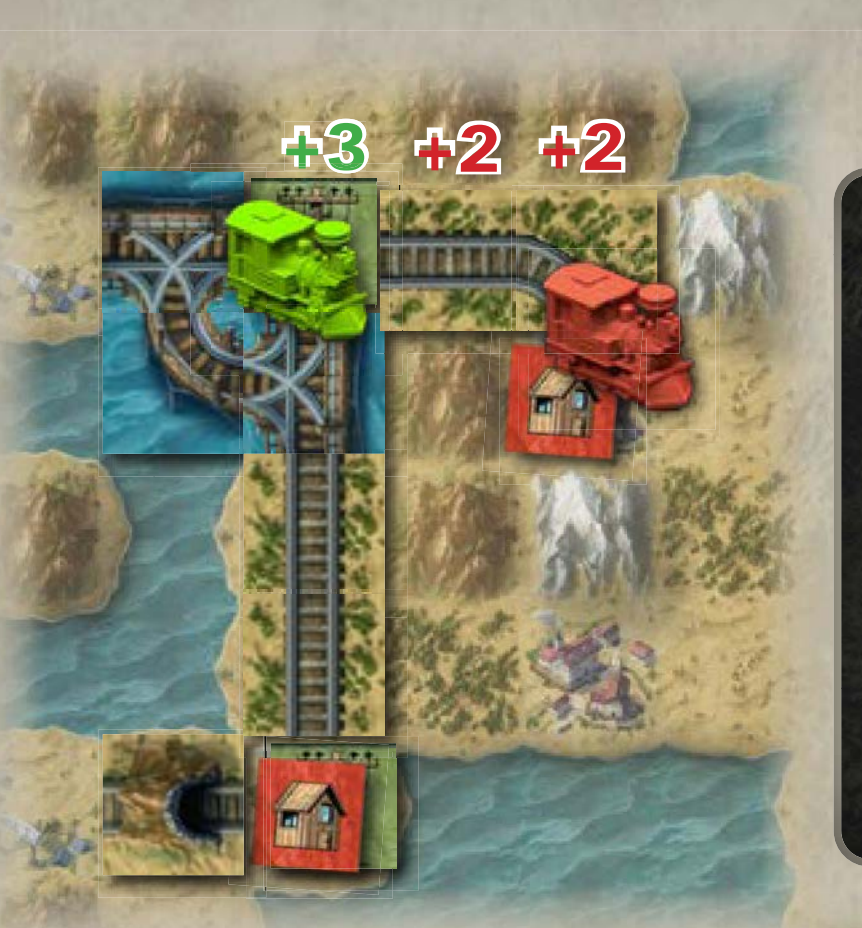

*Der rote Spieler wählt die "Schienen Legen" Aktion und legt 2 Schienen-Plättchen auf die Karte.*

*Er erhält 2 SP pro Strecken-Plättchen der kürzesten Strecke zur nächstgelegenen Stadt. In diesem Fall ist die nächstgelegene Stadt die mit der Telegraphenstation des grünen Spielers.*

*Um die Stadt zu verbinden muss der rote Spieler die grüne Telegraphenstation durchqueren und so erhält der grüne Spieler 3 SP.*

*Der rote Spieler legt eine Eisenbahnstation auf die neu verbundene Stadt.*

*Abschließend bewegt er seine Lokomotive auf die Stadt*

+1

+2

+2

*Nehmen wir an, der rote Spieler hätte noch ein Tunnel-Plättchen gelegt wie hier abgebildet. Die kürzeste Strecke wäre weiterhin 2 Strecken-Plättchen lang und er würde weiterhin 4 SP für die 2 Strecken-Plättchen erhalten, er würde jedoch auch 1 SP für das Tunnel-Plättchen erhalten.*

*Des Weiteren würde er nun nicht die Stadt mit der grünen Telegraphenstation durchqueren und so würde der grüne Spieler keine SP erhalten.*

*Hätte der rote Spieler dieses Tunnel-Plättchen wäre dies der schlauere Zug.*

*Der blaue Spieler wählt die "Schienen Legen" Aktion und legt die abgebildeten 7 Brücken-Plättchen um die Stadt zu erreichen.*

+2

**112** 

**12** 

+2

**\*13** 

*Er erhält 8 SP von seiner Eisenbahnstrecke. Die nächsgelegene Stadt ist 4 Felder entfernt, also erhält er 2 SP pro Strecken-Plättchen, da die Stadt noch nicht verbunden war. Er erhält des Weiteren je 1 SP für jedes Brücken-Plättchen das seine Start-Position mit der Stadt mit der Eisenbahnstation des roten Spielers verbunden hat.*

*Um die Strecke zu bauen, hat der blaue Spieler eine Stadt mit einer grünen Telegraphenstation und einer roten Eisenbahnstation durchquert. Der rote und der grüne Spieler erhalten je 3 SP. Er durchquerte eine weitere rote Eisenbahnstation die dem roten Spieler weitere 3 SP erbringt und eine grüne Telegraphenstation für die der grüne Spieler weitere 3 SP erhält.*

Ob auf einem Strecken-Plättchen die Schienen gerade verlaufen oder eine Kurve oder Verzweigung bilden hat keine Auswirkung darauf wie sie gelegt werden müssen. So sind zum Beispiel alle hier abgebildeten Kombinationen gültig:

+3

+1

11

41

113

**113** 

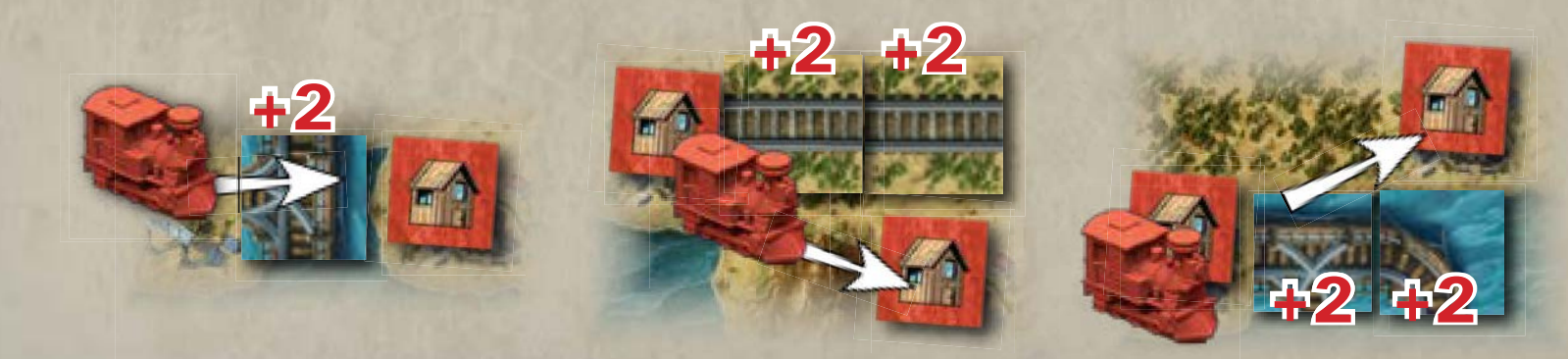

Obwohl dies nicht notwendig ist, kannst du gerne deine Strecken-Plättchen mit solchen aus dem Vorrat tauschen (wenn vorhanden) die zum Verlauf der Strecke passen.

18

## **Aktions-Bonus**

Eine Aktion kann auf zwei Weisen verstärkt werden: entweder durch weitere Arbeiter um den Bezirk herum oder durch das Abwerfen von Cowboy-Hüten. Jeder zusätzliche, angrenzende Arbeiter und/oder abgeworfene Cowboy-Hut erbringt einen Aktions-Bonus.

#### Der Effekt eines Aktions-Bonus hängt von der jeweiligen Aktion ab:

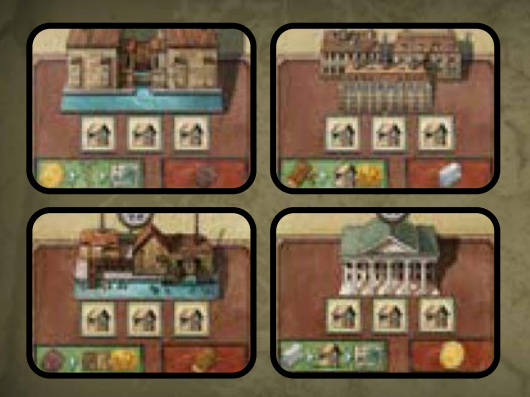

Erhalte 1 zusätzliche Ressource pro Aktions-Bonus. Zusätzliche Ressourcen müssen dem jeweiligen Bezirk entsprechen. Z.B. Nehmen wir an, dein Spieler-Tableau erlaubt dir normalerweise 2 Holz zu erhalten, hast du 1 zusätzlichen Arbeiter neben der "Erhalte Holz" Aktion, erhältst du 3 Holz.

Die besondere Aktion kann auch mehrmals ausgeführt werden. Z.B. hast du nur einen Arbeiter neben dem Bezirk und wirfst einen Cowboy-Hut ab, erhältst du 3 Holz und kannst 2 Schwarzpulver zahlen um dir 2 Waggon-Verbesserungen zu nehmen.

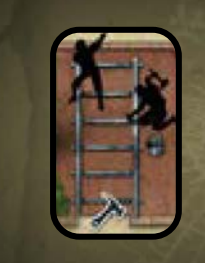

Jede "Schienen Legen" Aktion erlaubt dir EINE EINZIGE Stadt zu verbinden. Der Aktions-Bonus erlaubt dir weitere Strecken zu weiteren Städten zu legen.

Z.B. du hast 2 Arbeiter neben der "Schienen Legen" Aktion. Du kannst bis zu zwei Städte verbinden. Praktisch führst du also die Aktion zwei Mal aus. Die erste Aktion muss vollständig ausgeführt werden bevor du die zweite ausführen kannst.

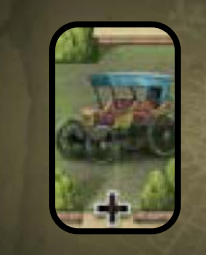

Du kannst weitere Fachmänner einstellen, indem du die entsprechenden Ressourcen zahlst. Jede Aktion muss vollständig ausgeführt werden bevor du die nächste ausführen kannst. Die Ressourcen werden gezahlt und jeder Fachmann wird auf das nächste freie Feld auf deinen Waggons gelegt.

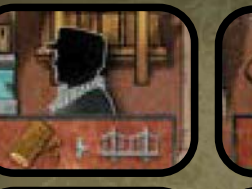

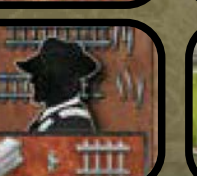

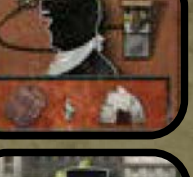

Für jeden Aktions-Bonus kannst du die Fähigkeit des Vorarbeiters ein weiteres Mal ausführen. Du aktivierst nicht deine ganze Eisenbahn ein weiteres Mal, nur den Vorarbeiter.

Z.B. hast du 2 Arbeiter neben dem "Eisenbahn Aktivieren" Bezirk mit dem Finanzier und wirfst du einen Cowboy-Hut ab, aktivierst du deine Eisenbahn und führst die Fähigkeit des Vorarbeiters 3 Mal, die der restlichen Eisenbahn 1 Mal.

## **Spielende**

Das Spielende wird eingeleitet wenn der westliche und östliche Kartenrand durch eine ununterbrochene Eisenbahnstrecke verbunden wurden. Dabei ist es ohne Bedeutung wer die jeweiligen Strecken-Plättchen gelegt hat. Der Spieler der die Strecken-Plättchen legt, die diese Verbindung vollenden, erhält sofort 15 Siegespunkte.

Das Spiel wird fortgesetzt bis alle Spieler eine gleiche Anzahl an Runden gespielt haben.

## **Endgültige Punktebewertung**

Spieler erhalten Siegespunkte für die Anzahl an Eisenbahnstationen und Telegraphenstation die sie auf der Karte haben, gemäß dieser Tabelle:

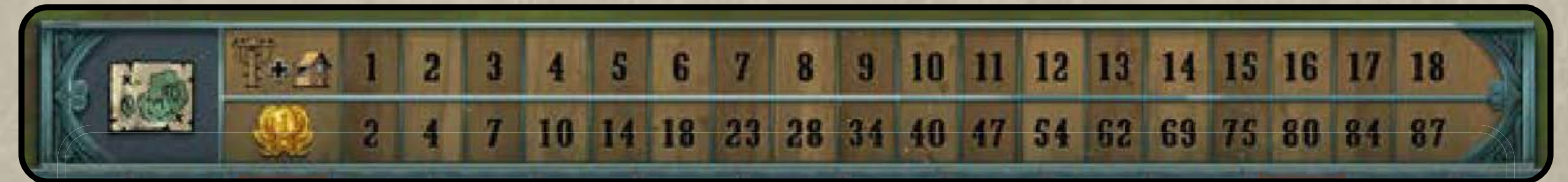

Ein Spieler mit 12 Eisenbahnstationen und 2 Telegraphenstationen würde 69 Siegespunkte erhalten.

Alle Spieler erhalten auch 1 Siegespunkt pro Strecken-Plättchen in ihrer Fracht.

## **Sonderpunkte**

Abschließend werden der Reihe nach die Sonderpunkte von Links nach Rechts ausgewertet. Wurde ein Ziel von einem einzigen Spieler erreicht, erhält dieser 3 Siegespunkte. Bei einem Unentschieden erhält kein Spieler Punkte.

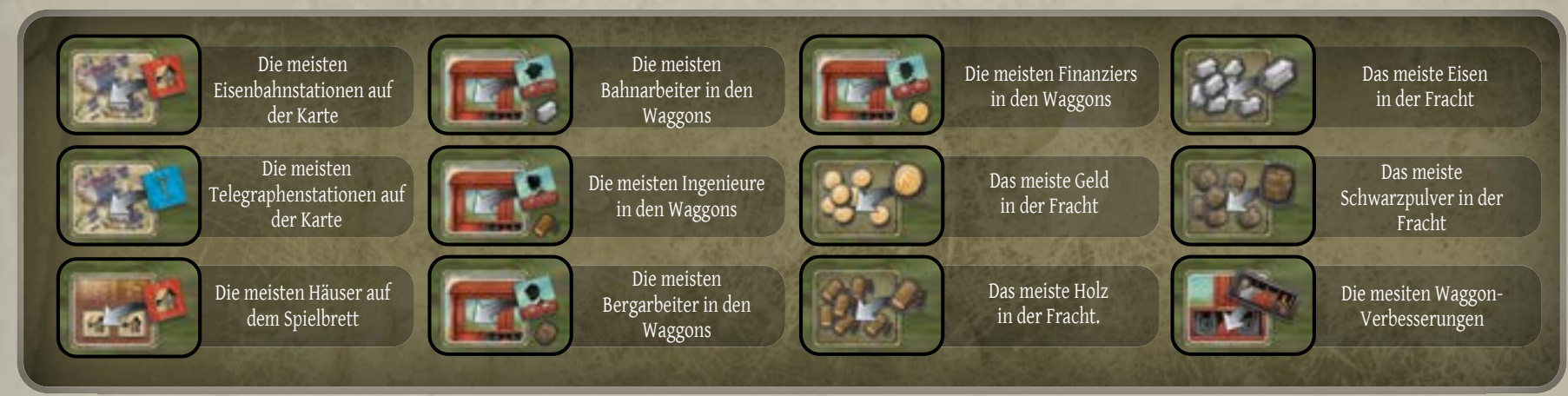

Der Spieler mit den meisten Siegespunkten gewinnt. Im Falle eines Unentschiedens gewinnt der Spieler mit den meisten Häusern auf dem Spielbrett. Gibt es weiterhin ein Unentschieden gewinnt der Spieler mit den meisten Eisenbahnstationen und Telegraphenstationen. Gibt es dann immer noch ein Unentschieden können die Spieler sich zu einem gemeinsamen Sieg gratulieren.